## ДЕТСКИЙ САД «КУБАНОЧКА» ПРИХОДИТЕ В НАШИ МУЗЕИ!

Считать код можно с помощью андроид-устройств с камерой. Для этого нужно скачать<br>приложение в арр store или play<br>market. Например: QQ Droid Code<br>Scanner, QR Code Reader, Barcode Scanner u dpyzue.

1.Возьмите мобильный телефон с камерой, 2.Запустите программу<br>для сканирования<br>кода, 3. Наведите объектив камеры на код, 4 Добро пожаловать!

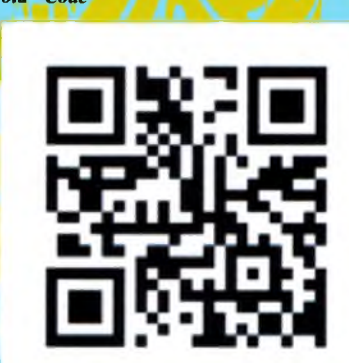